# $\mathsf{T}$ A-DB $_CyberTechnDocumentation$ *Release stable*

**Jun 19, 2018**

# Table of Contents

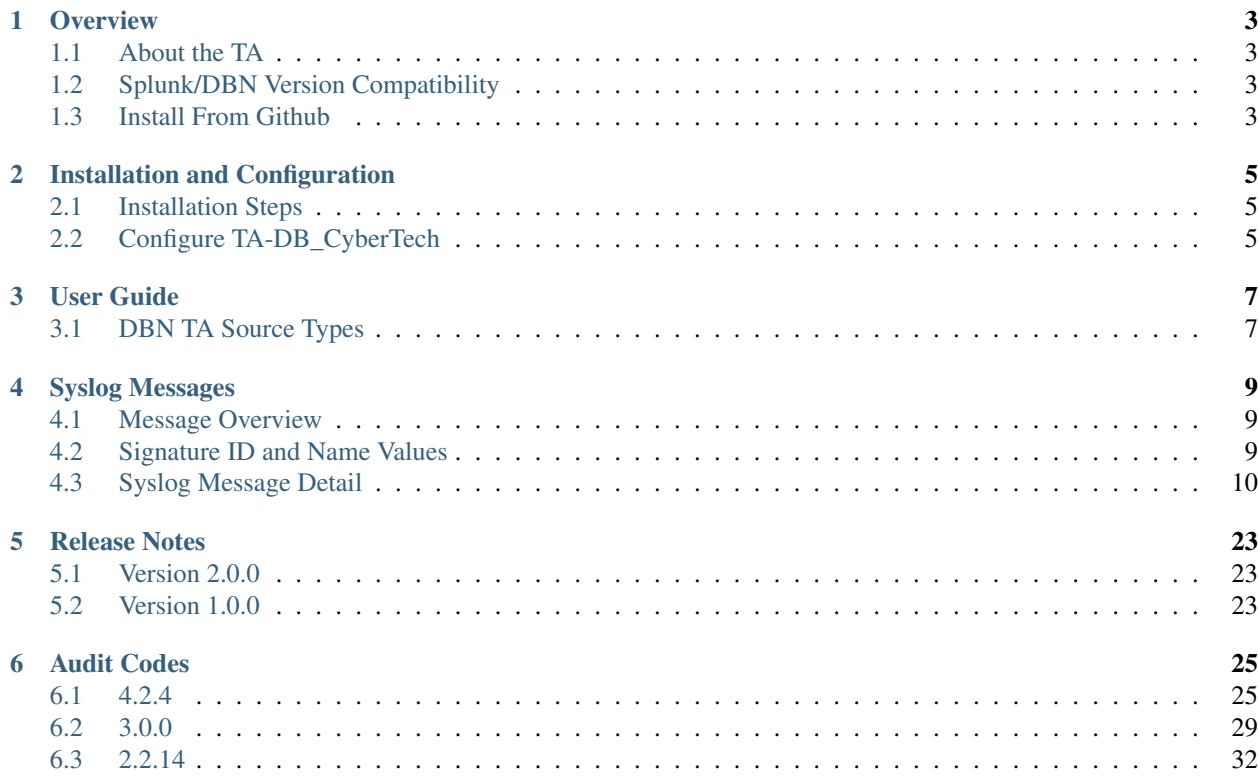

Latest documentation is posted on <http://ta-db-cybertech.readthedocs.io>

# CHAPTER<sup>1</sup>

## **Overview**

## <span id="page-6-1"></span><span id="page-6-0"></span>**1.1 About the TA**

The DB CyberTech DBN-6300 uses syslog to provide event reporting to a central Security Information and Event Management (SIEM) system and to report general system health information. Syslog output is encoded in the Common Event Format (CEF), which allows easy integration into a number of common security information and event management (SIEM) andlog-analysis tools. DB CyberTech can provide sample integration with popular tools. This manual describes the DBN-6300 syslog messages.

App Author: - Brandon Kirklen – [Email](mailto:brandon.kirklen@dbcybertech.com) - [Splunk Answers](https://answers.splunk.com/users/474440/brandonkirklen.html) - [Github](https://github.com/BrandonKirklen)

# <span id="page-6-2"></span>**1.2 Splunk/DBN Version Compatibility**

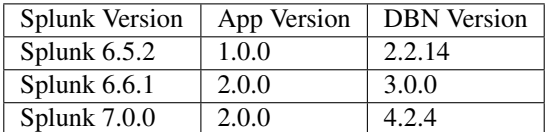

## <span id="page-6-3"></span>**1.3 Install From Github**

This TA is avalible on SplunkBase. Or you can clone this github repo into your *\$SPLUNK\_HOME* folder and then restarting Splunk Enterprise.

#### Splunkbase::

https://splunkbase.splunk.com/app/3587/

#### Clone::

git clone https://github.com/DBCyberTech/TA-DB\_CyberTech TA-DB\_CyberTech

# Installation and Configuration

# <span id="page-8-1"></span><span id="page-8-0"></span>**2.1 Installation Steps**

### **2.1.1 Step 1: Install the App**

Install the DB CyberTech TA by downloading the latest release from [DB Cybertech Add-on.](https://splunkbase.splunk.com/app/3587/) Or if you want to test beta code, from [Github](https://github.com/DBCyberTech/TA-DB_CyberTech)

# <span id="page-8-2"></span>**2.2 Configure TA-DB\_CyberTech**

Minimal configuration is needed, simply associate a given input with the TA and you'll see the sourcetypes applied.

## User Guide

## <span id="page-10-1"></span><span id="page-10-0"></span>**3.1 DBN TA Source Types**

#### Splits incoming feed into:

- 1. system\_counters: This source type is used for various system counter information including
	- cnt: An external dump of the internal counter's page, lists stats for incoming feed and engine processing
	- sys: Contains system level information including free memory, cache, and system uptime
	- slowsys: A more complete set of system level information including airflow readings, disk usage, and wear indicators
	- dbfwsys: Information specific to the DBFW process running
- 2. sqli\_events: SQL injection events will be associated with this sourcetype. This includes two subevent types
	- distinct\_event: description of the first sql statement which is deemed a potential sql injection attack
	- repeat\_event: events which match an injection on a statement already alerted on
- 3. discovery\_events: These alerts are triggered in response to new events within the flows being monitored but without rising to the level of an attack.
	- mds\_new\_user: A new user is seen for the first time
	- mds\_new\_service: a new service is seen for the first time
	- mds new host: a new host is seen for the first time
	- mds\_new\_listener: a new listener is seen for the first time
	- tally\_new\_ipseity: a new context is seen linking client and servicer in dimensions (tally board, user, service, client, server)
- 4. health events: contains events mainly involving engineering metrics
	- heart\_beat: used to monitor system up status on a more frequent basis than dbfwsys
	- engine\_start: used to monitor for engine restarts
- archive: Indicates status of overnight system archive tool
- dbfw\_gc: Indicates a system restart due to overload of data
- dbdu: postgres database disk usage
- 5. insider\_threat\_events: events related to table level analysis preformed with the insider threat module
- 6. audit: events exported by native device auditing
- 7. upgrade: raw dump of upgrade messages for external viewing
- 8. internal: catch for bad output of internal messages, trashed

# Syslog Messages

# <span id="page-12-1"></span><span id="page-12-0"></span>**4.1 Message Overview**

Syslog messages forwarded from the DBN-6300 are formatted to meet the CEF header specification. Syslog Message Format:

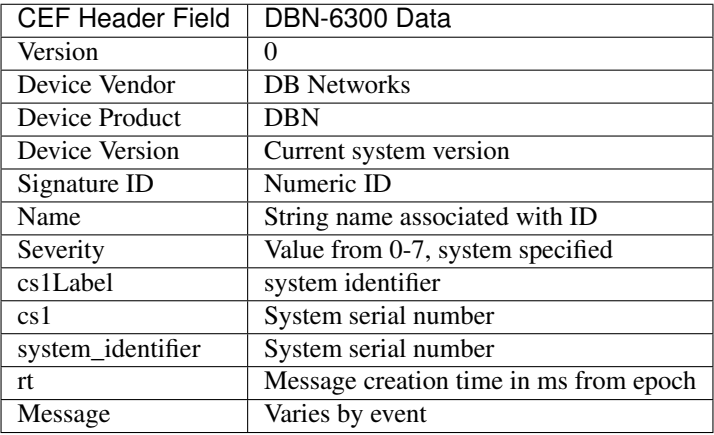

Here is a genericised cef header as an example of the formatting:

```
CEF:Version|Device Vendor|Device Product|Device Version|Signature
˓→ID|Name|Severity|Extension
```
# <span id="page-12-2"></span>**4.2 Signature ID and Name Values**

Note: The default size of the rsyslog is 8K. Logs that exceed this size are truncated automaticaly. If you expect syslog messages greater than 8K, increase the default message size to avoid truncation.

# <span id="page-13-0"></span>**4.3 Syslog Message Detail**

#### **4.3.1 Engine Restart Message**

The restart message the startup of the DBN-6300. This message indicates that the DBN-6300 has completed its power up sequence after an initial power-up, restart/reset, or fatal error. If this message is detected and no intentional restart was initiated, contact customer service to investigate the cause.

A typical message resembles the following:

```
<133>2018-06-11T12:39:03.984166-05:00 dbfw dbn: CEF:0|DB Networks|DBN|4.2.4|3|engine_
˓→start|5|
cs1Label=system identifier cs1=FW42-ED-VV-B-0423 system_identifier=FW42-ED-VV-B-0423
```
The message is identified by Signature ID= 3 and name= engine\_start.

#### **4.3.2 Event Report Messages**

Event report messages are generated as soon as an event is detected. There are two types of event report messages:

- distinct\_event messages pertain to new unique SQL statements that are detected as possible threates. Distinct events have a Signature ID= 0 and name= distinct event
- repeat\_event messages represent repeated executions of previously detected SQL statements. Repeat events have a Signature ID= 1 and name= repeat\_event

Both messages contain the same information, but are distinguished by the labels above appearing in the name field of the CEF prefix.

A typical distinct\_event resembles the following. A repeat\_event has the same structure, but the cnt field is greater than 1.

```
<132>2018-06-11T16:28:53.769474-05:00 dbfw dbn: CEF:0|DB Networks|DBN|4.2.
˓→4|0|distinct_event|10|
cs1Label=system identifier cs1=FW42-ED-VV-B-0423 system_identifier=FW42-ED-VV-B-0423
˓→externalId=23179
cnt=1 rt=1528752533769 start=1449230398145 destinationServiceName=accounts
˓→cn1Label=statement identifier
cn1=22932 statement_identifier=22932 cat=structural dst=10.4.40.7 dpt=1433 src=10.15.
˓→32.25 spt=37224
cs2Label=score cs2=1.000 score=1.000 cs3Label=confidence cs3=certain
˓→confidence=certain
act=exec_dispatch target_sql_id=320
```
The first part of the message contains the elements of the standard CEF format. The remainder is described below. Field Details:

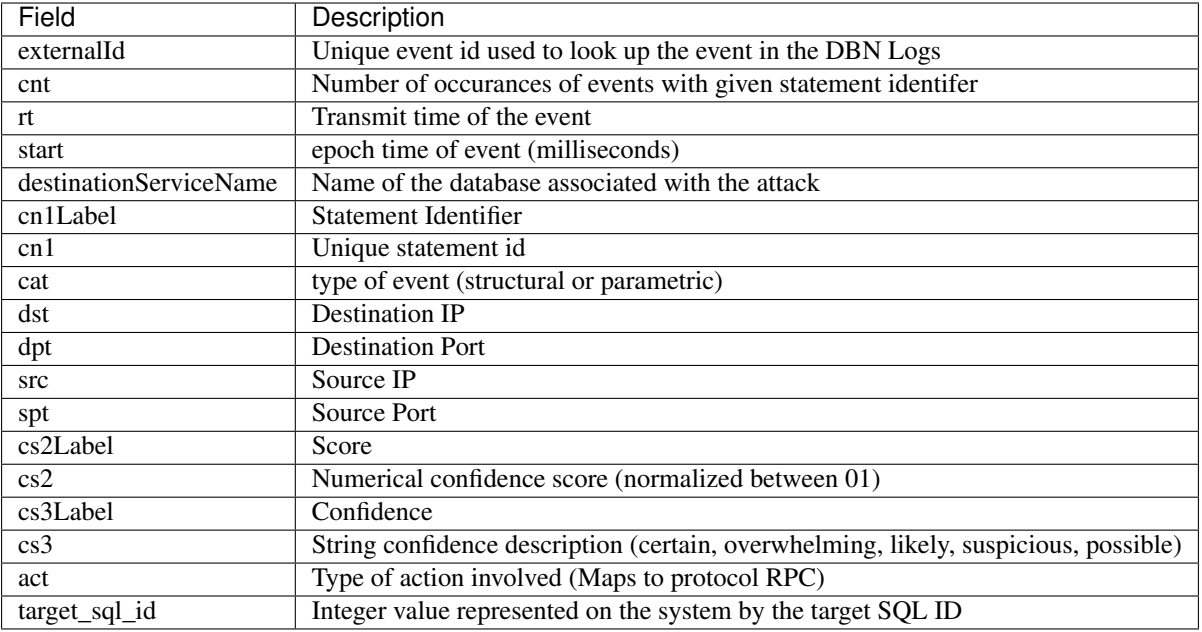

### **4.3.3 System Health Messages**

Health syslog messages are sent every 10 minutes (at minute mod 10 boundaries). These messages are distinguished from event messages by the keywords cnt, sys, slowsys, and dbfwsys in the CEF Name field. These messages contain system information useful to DB Networks' Customer Support personnel.

Example cnt message:

```
<133>2018-06-11T03:44:44.797928-05:00 dbfw dbn: CEF:0|DB Networks|DBN|4.2.4|11|cnt|0|
cs1Label=system identifier cs1=FW42-ED-VV-B-0423 system_identifier=FW42-ED-VV-B-0423
rt=1528706684797 xtime_T01=05/31/18 13:41:03 xtime_T02=06/11/18 03:44:44 xtime_T03=1
xtime_T04=10d 14:03:41 xtime_T05=06/01/18 15:48:54 xcap_X13=49460224 xcap_X01=49460224
xcap_X33=49460224 xcap_X03=6 xcap_X26=19 xcap_X27=61040 xcap_X28=61039 xcap_X04=1.00
xcap_X15=6 xcap_X11=1895 xcap_X21=0.01 xpro_X08=1 xpro_X17=1 xpro_X23=0.00 xpro_X24=0.
˓→00
xpro_X05=0.00 xpro_X09=0.00 xpro_X18=38287169 xpro_X19=1.00 xpro_X20=0.01 xpro_
\rightarrowX35=406348
xpro_X36=8 xpro_X37=61019 xpro_X38=221101 xpro_X39=7046 xeng_X29=92 xeng_X30=19025081
xeng_X31=92 ts=1528706684796
```
As with event messages, the first part of the messages contains the elements defined in the CEF format. Through most of the information in the various health log messages is useful only to DB Networks' support, there are a few fields which can be mapped useful external concepts.

Useful Event Message Counters:

- xcap\_X13 : Total number of packets recieved on the capture port. If this number is not increasing as expected for a given installation, the capture port might not be capturing traffic.
- xcap\_X15 : Total number of packets dropped by the engine. If this number increase rapidly, it might indicate that the span/tap port is configured to send a lot of non-sql traffic. This affects system preformance and should be corrected either by changing the span/tap port configuration or adjusting the network filters on the DBN-6300 to filter out unwanted traffic before it reaches the engine.

The following messages are also sent every 10 minutes. These messages can be useful to DB Networks customer support and development personnel if an issue arises.

sys:

<133>2018-06-11T03:49:47.332626-05:00 dbfw dbn: CEF:0|DB Networks|DBN|4.2.4|12|sys|0| cs1Label=system identifier cs1=FW42-ED-VV-B-0423 system\_identifier=FW42-ED-VV-B-0423  $rt=1528706987332$  os\_uptime=914936 os\_loadavg\_0=0 os\_loadavg\_1=0 os\_loadavg\_2=0 os\_ ˓<sup>→</sup>freemem=833536000 os\_totalmem=8367423488 sys\_user=1531705 sys\_nice=9690 sys\_system=744604 sys\_ ˓<sup>→</sup>idle=179829889 sys\_iowait=30758 sys\_irq=276608 sys\_softirq=265033 sys\_steal=0 sys\_guest=0 sys\_guest\_ ˓<sup>→</sup>nice=0 vm\_pgpgin=931157 vm\_pgpgout=105314097 vm\_pswpin=0 vm\_pswpout=0 vm\_pgfault=542285262 meminfo\_MemTotal=8171312 meminfo\_MemFree=814000 meminfo\_MemAvailable=3852672 meminfo\_ ˓<sup>→</sup>Buffers=355684 meminfo\_Cached=2882872 meminfo\_SwapCached=0 meminfo\_Active=3055660 meminfo\_ ˓<sup>→</sup>Inactive=1970804 meminfo\_Active(anon)=1816472 meminfo\_Inactive(anon)=28444 meminfo\_Active(file)=1239188 meminfo Inactive(file)=1942360 meminfo Unevictable=0 meminfo Mlocked=0 meminfo ˓<sup>→</sup>SwapTotal=976892 meminfo\_SwapFree=976892 meminfo\_Dirty=496 meminfo\_Writeback=0 meminfo\_ ˓<sup>→</sup>AnonPages=1787968 meminfo\_Mapped=2487416 meminfo\_Shmem=71208 meminfo\_Slab=179368 meminfo\_ ˓<sup>→</sup>SReclaimable=157068 meminfo\_SUnreclaim=22300 meminfo\_KernelStack=4256 meminfo\_PageTables=31900 meminfo\_ ˓<sup>→</sup>NFS\_Unstable=0 meminfo\_Bounce=0 meminfo\_WritebackTmp=0 meminfo\_CommitLimit=5062548 meminfo\_Committed\_  $\rightarrow$ AS=4248612 meminfo\_VmallocTotal=34359738367 meminfo\_VmallocUsed=0 meminfo\_VmallocChunk=0 meminfo\_ ˓<sup>→</sup>HardwareCorrupted=0 meminfo\_AnonHugePages=0 meminfo\_ShmemHugePages=0 meminfo\_ShmemPmdMapped=0 meminfo\_  $\rightarrow$ CmaTotal=0 meminfo\_CmaFree=0 meminfo\_HugePages\_Total=0 meminfo\_HugePages\_Free=0 meminfo\_ ˓<sup>→</sup>HugePages\_Rsvd=0 meminfo\_HugePages\_Surp=0 meminfo\_Hugepagesize=2048 meminfo\_DirectMap4k=157632 meminfo\_ ˓<sup>→</sup>DirectMap2M=8230912 memsum\_usedGb=4 memsum\_freeGb=4 disk\_sda\_readOps=37129 disk\_sda\_readSectors=1860258 disk\_sda\_writeOps=11382659 disk\_sda\_writeSectors=210640331

slowsys:

```
<133>2018-06-11T03:49:51.565949-05:00 dbfw dbn: CEF:0|DB Networks|DBN|4.2.
\rightarrow4|13|slowsys|0|
cs1Label=system identifier cs1=FW42-ED-VV-B-0423 system_identifier=FW42-ED-VV-B-0423
rt=1528706991565 disk_root_total=47103168 disk_root_avail=36005372 disk_maint_
˓→total=2818080
disk_maint_avail=907268 disk_boot_total=194235 disk_boot_avail=79685 disk_sysdata_
˓→total=185301
disk_sysdata_avail=162649 vers=0 it_sysdecCommitted=0 it_sysdecProposed=0
```
dbfwsys:

```
<133>2018-06-11T03:49:49.338516-05:00 dbfw dbn: CEF:0|DB Networks|DBN|4.2.
\rightarrow4|14|dbfwsys|0|
cs1Label=system identifier cs1=FW42-ED-VV-B-0423 system_identifier=FW42-ED-VV-B-0423
rt=1528706989337 dbfw_pid=1884 dbfw_state=0 dbfw_userCpu=49031 dbfw_sysCpu=20857
dbfw_numThread=19 dbfw_VmSize=2761003008 dbfw_VmRSS=303161344
```
## **4.3.4 New Discovery Messages**

New discovery syslog messages are sent when the DBN-6300 identifies a new user, service, host, listener, or context linking client and server in dimensions (ipseity).

The fields associated with these various messages are shown below with optional values in brackets:

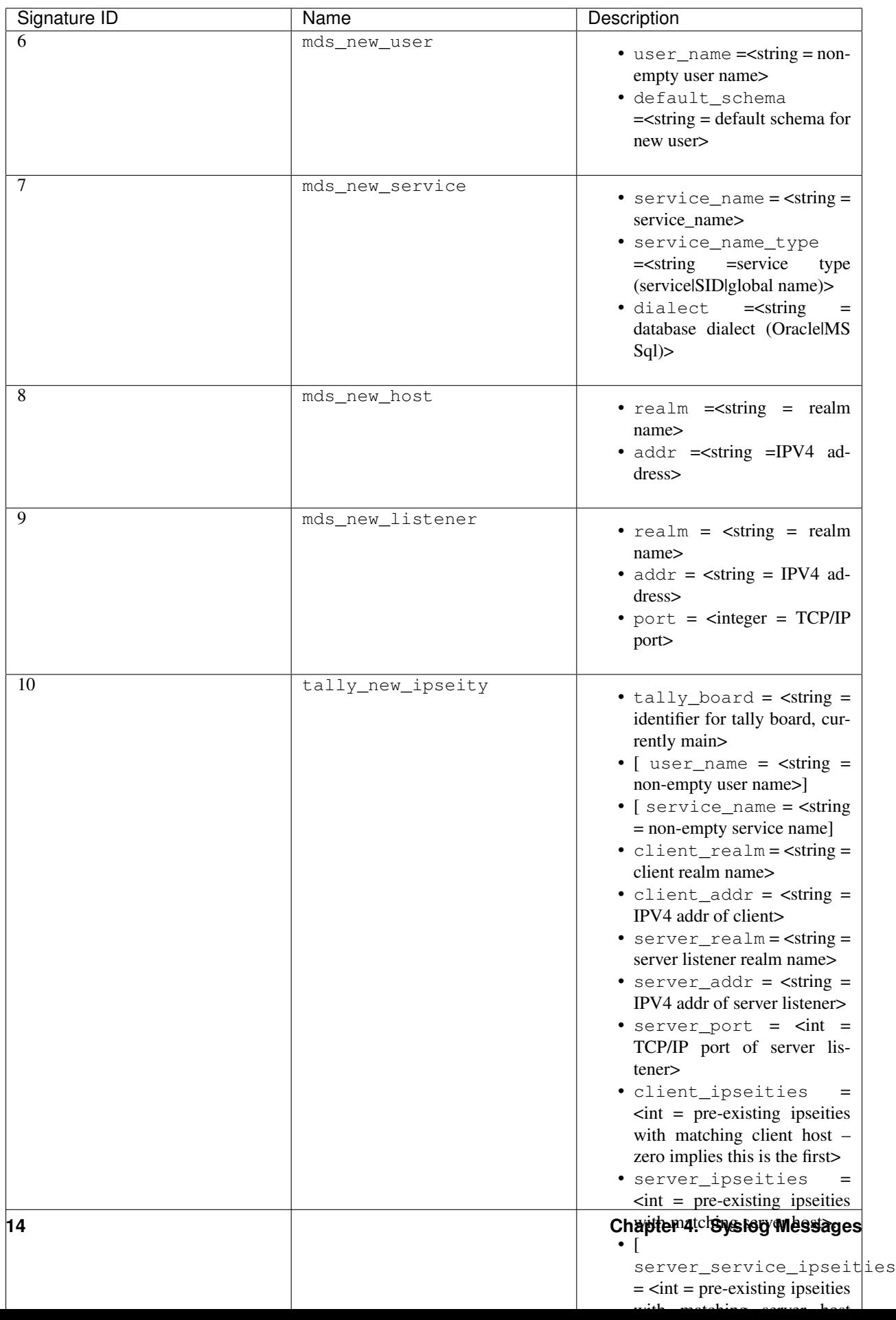

#### Example Messages:

mds\_new\_user

```
<133>2018-06-11T13:50:00.449964-05:00 dbfw dbn: CEF:0|DB Networks|DBN|4.2.4|6|mds_new_
˓→user|5|
cs1Label=system identifier cs1=FW42-ED-VV-B-0423 system_identifier=FW42-ED-VV-B-0423
rt=1528743000448 user_name=sa default_schema=sa
```
mds\_new\_service

```
\langle 133 \rangle 2018 - 06 - 11T13:50:00.441856 - 05:00 dbfw dbn: CEF:0|DB Networks|DBN|4.2.4|7|mds new
˓→service|5|
cs1Label=system identifier cs1=FW42-ED-VV-B-0423 system_identifier=FW42-ED-VV-B-0423
rt=1528743000432 service_name=accounts service_name_type=service dialect=Sql-Server
```
mds\_new\_host

```
<133>2018-06-11T13:50:00.446950-05:00 dbfw dbn: CEF:0|DB Networks|DBN|4.2.4|8|mds_new_
˓→host|5|
cs1Label=system identifier cs1=FW42-ED-VV-B-0423 system_identifier=FW42-ED-VV-B-0423
rt=1528743000444 realm=default addr=10.15.33.3
```
mds\_new\_listener

```
<133>2018-06-11T13:50:00.453014-05:00 dbfw dbn: CEF:0|DB Networks|DBN|4.2.4|9|mds_new_
˓→listener|5|
cs1Label=system identifier cs1=FW42-ED-VV-B-0423 system_identifier=FW42-ED-VV-B-0423
rt=1528743000433 realm=default addr=10.3.30.14 port=14338
```
tally\_new\_ipseity

```
<133>2018-06-11T13:50:00.773763-05:00 dbfw dbn: CEF:0|DB Networks|DBN|4.2.4|10|tally_
˓→new_ipseity|5|
cs1Label=system identifier cs1=FW42-ED-VV-B-0423 system_identifier=FW42-ED-VV-B-0423
rt=1528743000741 tally_board=main user_name=sa service_name=accounts client_
˓→realm=default
client_addr=10.15.33.3 server_realm=default server_addr=10.4.40.7 server_port=1433
˓→client_ipseities=1
server_ipseities=1 server_service_ipseities=1 server_service_user_ipseities=1
```
#### **4.3.5 Audit Messages**

Audit messages are an optional syslog output configured on DBN-6300 under Settings > Advanced > Audit Log. The purpose of these messages to to provide a record of selected transactions on the DBN unit. The details of these messages are described below.

audit

```
<133>2018-06-11T16: 53:05 dbfw dbn: CEF:0|DB Networks|DBN|4.2.4|20|audit|0|
cs1Label=system identifier cs1=FW42-ED-VV-B-0423 system_identifier=FW42-ED-VV-B-0423
rt=1528753985039 category=secOps auditCode=1009 auditMessage="User login succeeded"
userId=admin sessionId=2CTvwhj_iAmVoV7zB8pVCiLSeALej0te src=10.40.7.216 target=
˓→"User:admin"
cookies="[{"name":"dbnetworks","cookieDurationSec":3600}]"
```
Audit syslog messages will have a category, auditCode, auditMessage, userId, sessionId and target when applicable. For more information about codes and messages, see *[Audit Codes](#page-28-0)*.

## **4.3.6 Insider Threat Event Messages**

Insider threat messages are sent when the DBN-6300 sees statement executions meeting the criteria of an insider threat rule that has been configured to monitor and syslog. The purpose of these messages is alert customers to policy and stability violations in a monitored network. Insider threat rules are defined in terms of sets or patterns describing data flows. A data flow is the unique combination of a partially or fully qualified table name (for example, master.sys. databases specifies database, schema, and relation, but not server) mentioned in a specific network context (i.e., client IP, server IP, server Port, database service, and database user). When a statement is executed, the DBN-6300 analyzes the SQL text semantically, looks up the corresponding data flow (or flows if there are more than one qualified name in the statement), and checks whether that flow meets the criteria of an insider threat rule. If the rule's action is configured to write to syslog when it fires, the details of the data flow and unique identifiers for several aspects of the flow and rule are conveyed in messages described below.

The insider threat event module is made up of five types of events. Below you'll find a description of each event type, an example, and detailed information about the fields in the given event.

#### <span id="page-19-0"></span>**IT Clustered Flow**

This event is emitted when the autopilot adds a data flow to the incident domain to be clustered with other behavioral incident data flows. Recall, each data flow is composed of a specific session and database object. The database object is one of relation, meta-relation, or user role. Relation and meta-relations are reported with an id, up to three name qualifiers (server, database, and schema) if applicable, a relation name, and mode of access (read or write for relations, create, drop, alter, or truncate for meta-relations). User role database objects are reported with an id, name, type (user or role), mode (create, drop, alter, grant, or revoke), when applicable a session database user ID and name, and when applicable, an optionally qualified relation. In addition to the defining features of the data flow in question, IT Clustered Flow events are characterized by the score information used by the autopilot to determine the data flow should be clustered.

Example:

```
<132>2018-06-11T13:50:00.773763-05:00 dbfw dbn: CEF:0|DB Networks|DBN|4.2.4|18|it_
˓→clustered_flow|7|
cs1Label=system identifier cs1=FW42-ED-VV-B-0423 system_identifier=FW42-ED-VV-B-0423
it_event_id=1056 cluster_id=74 flow_id=1804 context_id=1800 user_id=300
user_name=BOB client_id=572 client_realm=default client_ip=10.1.41.11 service_id=1030,
˓→dialect=Oracle
service_name=USCYBERCOM.OPSEC service_type=service listener_id=1028 listener_
˓→realm=default
listener_ip=11.1.3.32 port=1521 context_earliest=1506003300000 access_id=317 relation_
ightharpoonupid=317
relation=personcreditcard mode=read access_earliest=1494273900000 flow_
˓→earliest=1506003300000
accessScore=0.999996204175 contextScore=0 combinedScore=0.999996204175 importance=1
˓→risk=0.999996204175
```
Details of the field types:

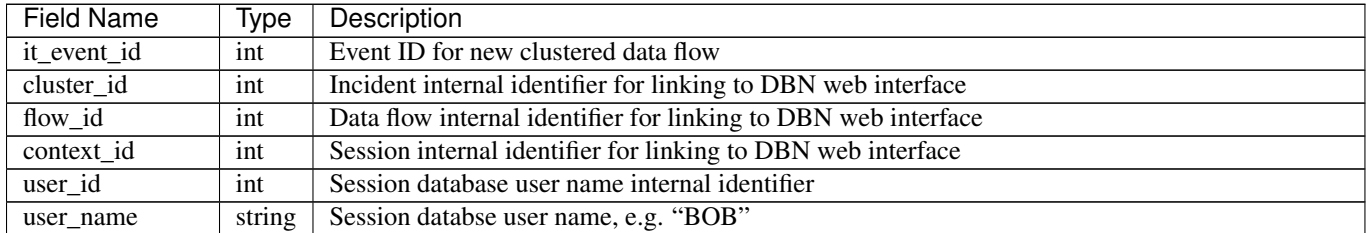

| <b>Field Name</b> | Type   | Description                                                                                        |  |
|-------------------|--------|----------------------------------------------------------------------------------------------------|--|
| client id         | int    | Session client internal identifier                                                                 |  |
| client_realm      | string | Session client realm, typically "default" unless using VLANs in DBN configuration                  |  |
| client_ip         | string | Session client IP address, e.g. "10.1.41.2"                                                        |  |
| service_id        | int    | Session database service internal identifier                                                       |  |
| dialect           | string | Session dialect description, e.g. "Oracle"                                                         |  |
| service_name      | string | Session database service name, e.g. "CRM.EU"                                                       |  |
| service_type      | string | Session database service type, either "sid", "global name", or "service"                           |  |
| listener_id       | int    | Session database listener internal identififer                                                     |  |
| listener_realm    | string | Session database listener realm, typically "default" unless using VLANs in DBN configuration       |  |
| listener_ip       | string | Session database listener IP, e.g. "10.1.40.32"                                                    |  |
| port              | type   | Session database listener port                                                                     |  |
| context_earliest  | int    | Epoch milliseconds of earliest obvserved time for the data flow's session                          |  |
| access_id         | int    | Database object internal identifier                                                                |  |
| relation_id       | int    | Database object relation internal identifier                                                       |  |
| meta_relation_id  | int    | Database object meta-relation internal identifier                                                  |  |
| server            | string | Database object relation server qualifier                                                          |  |
| database          | string | Database object relation database qualifier                                                        |  |
| schema            | string | Database object relation schema qualifier                                                          |  |
| relation          | string | Database object relation name                                                                      |  |
| mode              | string | Database object mode of use, e.g. "read" or "alter"                                                |  |
| user_role_id      | int    | Database object user role internal identifier                                                      |  |
| type              | string | Database object user role type, either "user" or "role"                                            |  |
| access_earliest   | int    | Epoch milliseconds of earliest observed time for the data flows's database object                  |  |
| flow_earliest     | int    | Epoch milliseconds of earliest observed time for the data flow                                     |  |
| access_score      | float  | Internal score for how unexpected the session is in the context of the data flow's database object |  |
| context score     | float  | Internal score for how unexpected the database object is in the context of the data flow's session |  |
| combined_score    | float  | Internal score combining the access and context score                                              |  |
| importance        | float  | User specified weighting of the combined score                                                     |  |
| risk              | float  | Internal score combining combined score and importance                                             |  |

Table 1 – continued from previous page

#### **IT New Cluster**

This event is emitted each time a new incident is created by the system. This happens when new, unexpectd data flows do not sufficiently match an existing incident. Either a new incident is created with the new data flow, or if the systems' clustering algorithms find a better grouping of unexpected data flows, old incidents are regrouped into new incidents to incorporate the new data flow

Example:

```
<132>2018-06-11T13:50:00.773763-05:00 dbfw dbn: CEF:0|DB Networks|DBN|4.2.4|22|it_new_
˓→cluster|7|
cs1Label=system identifier cs1=FW42-ED-VV-B-0423 system_identifier=FW42-ED-VV-B-0423
itEventId=1047 cluster_id=127
```
Details of the two field types:

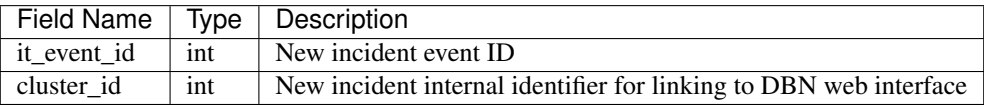

#### **IT Obsolete Cluster**

When the above mentioned regrouping happens, or the user introduces either learning or policy constraints into the system, incident clusters of data flows can become obsolete. This event is emitted under those circumstances however is disabled by default.

Example:

```
<132>2018-06-11T13:50:00.773763-05:00 dbfw dbn: CEF:0|DB Networks|DBN|4.2.4|23|it_
˓→obsolete_cluster|7|
cs1Label=system identifier cs1=FW42-ED-VV-B-0423 system_identifier=FW42-ED-VV-B-0423
itEventId=1049 cluster_id=128
```
#### Field Details:

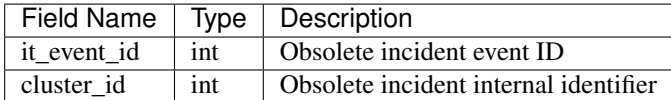

#### **IT Cluster Activity**

This event is emitted when data flows, previously clustered into an incident exhibit activity, i.e. executing sql statement(s). Each event corresponds to a single data flow. The data flow is reported with the same fields defined used by the IT Clustered Flow event except the score specific fields, access\_score, context\_score, combined\_score, importance, and risk. In addition, the following fields are supplied:

#### Example:

```
<132>2018-06-11T13:50:00.773763-05:00 dbfw dbn: CEF:0|DB Networks|DBN|4.2.4|24|it_
˓→cluster_activity|7|
cs1Label=system identifier cs1=FW42-ED-VV-B-0423 system_identifier=FW42-ED-VV-B-0423
itEventId=1044 cluster_id=57 risk_type=high flow_id=1707 context_id=1672 user_id=301,
˓→user_name=system
client_id=298 client_realm=default client_ip=10.1.41.3 service_id=1030 dialect=Oracle
service_name=USCYBERCOM.OPSEC service_type=service listener_id=1028 listener_
˓→realm=default
listener_ip=11.1.3.32 port=1521 context_earliest=1504451400000 access_id=480 relation_
ightharpoonupid=480
relation=customer mode=read access_earliest=1494377400000 flow_earliest=1504464600000
activity_earliest=1505986500000 activity_latest=1506747900000 execs=493
```
#### Field Details:

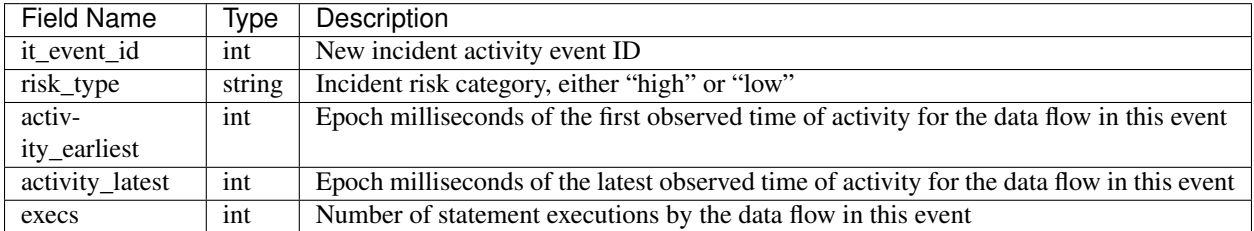

#### **IT Auto Learned**

This event is emitted when a data flow is learned by the autopilot, using the same fields as the IT Clustered Flow event except cluster\_id. This event is also disabled by default.

Example:

```
<132>2018-06-11T13:50:00.773763-05:00 dbfw dbn: CEF:0|DB Networks|DBN|4.2.4|18|it_
˓→auto_learned|7|
cs1Label=system identifier cs1=FW42-ED-VV-B-0423 system_identifier=FW42-ED-VV-B-0423
itEventId=1056 flow_id=1804 context_id=1800 user_id=300
user_name=BOB client_id=572 client_realm=default client_ip=10.1.41.11 service_id=1030
˓→dialect=Oracle
service_name=USCYBERCOM.OPSEC service_type=service listener_id=1028 listener_
˓→realm=default
listener_ip=11.1.3.32 port=1521 context_earliest=1506003300000 access_id=317 relation_
ightharpoonupid=317
relation=personcreditcard mode=read access_earliest=1494273900000 flow_
˓→earliest=1506003300000
access_score=0.999996204175 context_score=0 combined_score=0.999996204175
˓→importance=1 risk=0.999996204175
```
For field details see *[IT Clustered Flow](#page-19-0)*.

#### **IT Policy Activity**

This event is emitted when data flows matching a committed policy constraint with a syslog category action exhibit activity, i.e. they execute sql statements. This event uses the same fields as the IT Cluster Activity event, substituting constraint\_id, category\_id, and category for risk\_type:

Field Details:

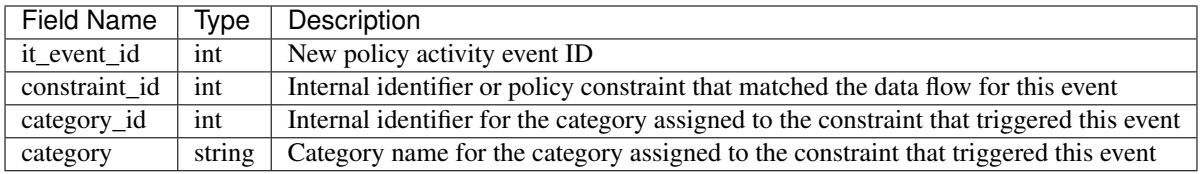

#### **IT New Context**

This event is emitted once for each new context, also referred to as session, the first time it is observed. A new session event has the following fields:

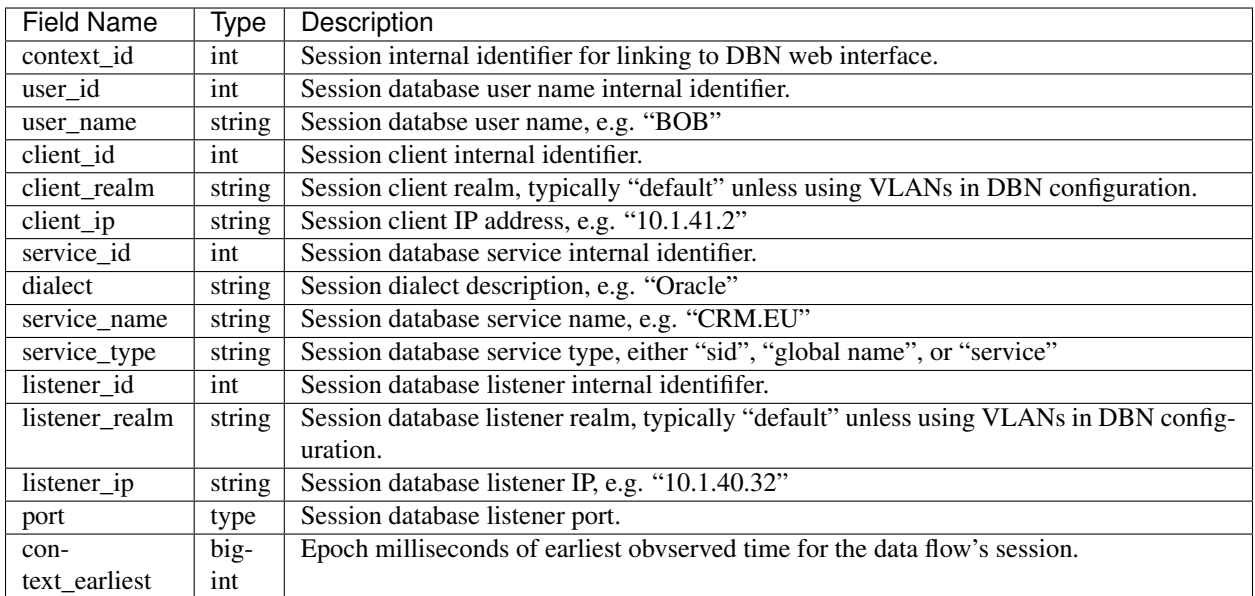

#### **IT New Access**

This event is emitted once for each new access, also referred to as database object, the first time it is observed. A database object is one of relation, meta-relation, or user role. Relation and meta-relations are reported with an id, up to three name qualifiers (server, database, and schema) if applicable, a relation name, and mode of access (read or write for relations, create, drop, alter, or truncate for meta-relations). User role database objects are reported with an id, name, type (user or role), mode (create, drop, alter, grant, or revoke), when applicable a session database user ID and name, and when applicable, an optionally qualified relation. A new object event has the following fields:

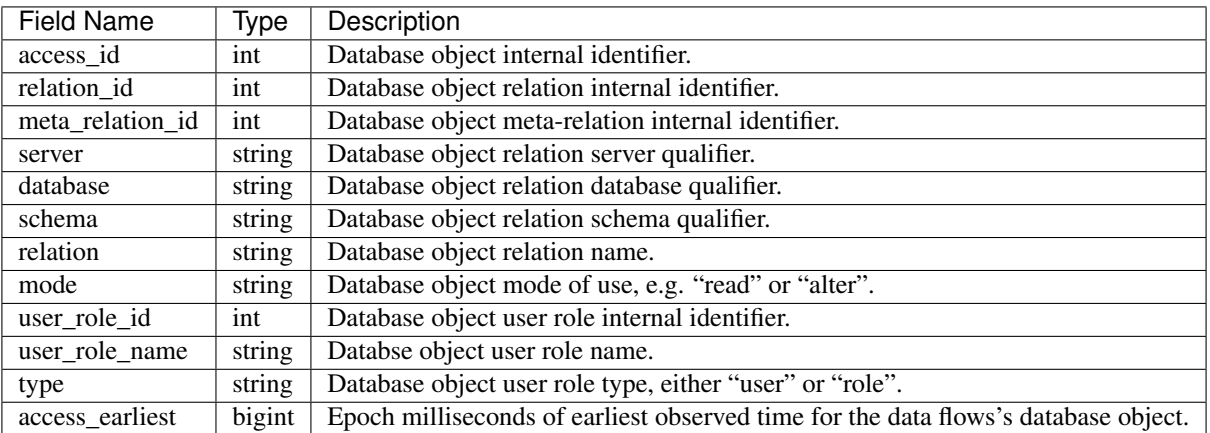

#### **IT New Flow**

This event is emitted once for each new data flow, the first time it is observed. A data flow is the unique combination of a context (also referred to as session) and access (also referred to as object). The fields for a new flow event are those used for a new context, those used for a new access, and also:

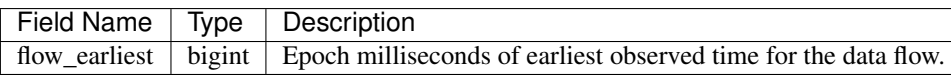

## **4.3.7 CMDB Key-Value Pairs Format**

The tally\_new\_ipseity (10), ITClusteredFlow (18), ITClusterActivity (24), ITAutoLearned (25), and ITPolicyActivity (26) events can be extended with CMDB data. The current implementation will add CEF pairs for each user extension of user, service, client, and relation (e.g. table) that has the syslog flag (1) set and applies to the event in question. For example,  $t \text{ally\_new\_positive}$  events do not have relation attributes to extend, but the IT events do.

Each custom message key is prefixed by an identifier for the scope of attribute being annotated, followed by the name of the annotation. For example, if there exists CMDB data annotating each service with a risk\_score and a division, then the tally\_new\_ipseity custom pairs will look like mds.services\_riskScore=34 and mds.services\_division=HR.

The tally\_new\_ipseity events have the following prefixes:

- User annotations will be prefixed by mds.users\_
- Service annotations will be prefixed by mds.services\_
- Client host annotations will be prefixed by mds.hosts

The IT events have the following prefixes:

- User annotations will be prefixed by user\_ext\_mds.users\_
- Service annotations will be prefixed by service\_ext\_mds.services\_
- Client host annotations will be prefixed by client\_ext\_mds.hosts\_
- Relation annotations will be prefixed by relation\_ext\_parser.relation\_

## Release Notes

### <span id="page-26-1"></span><span id="page-26-0"></span>**5.1 Version 2.0.0**

#### **5.1.1 New IT Threat Event Types**

In this release, IT Threat source types are expanded into it\_clustered\_flow, it\_new\_cluster, it\_obsolete\_cluster, it\_cluster\_activity, it\_auto\_learned, it\_policy\_activity, it\_new\_context, it\_new\_access, and it\_new\_flow. These source types are used by the new IT Threat suite of features in dbn version 3.0.0.

This release also marks the completion of the deprication of custom fields.

## <span id="page-26-2"></span>**5.2 Version 1.0.0**

#### **5.2.1 Dealing With Custom Fields**

#### **Deprication**

Current data from DBN6300 complies with the CEF standard for field values. This includes a construct of mandating a static key set neccesitating a structure for use with custom fields. This structure of  $cs1$ Label= followed by  $cs1$ = results in significant message overhead which is not needed in splunk. As such this structure is being phased out of DBN syslog messages. Current releases will continue to support exisiting pairs of key/value pairs formatted in this way but will also be adding a redundant key/value pair. For example current messages contain:

cs1Label=system identifier cs1=00:00:00:00:00

This will be replaced with:

```
cs1Label=system identifier cs1=00:00:00:00:00 system_identifier=00:00:00:00:00
```
And eventually simplified to:

system\_identifier=00:00:00:00:00

#### **Search Time Replacement**

In the mean time, if you would like to use custom field values, you can use a search time extraction like the following:

\* | rex mode=sed field=cs1Label "s/ /\_/g" | eval {cs1Label}=cs1

Note: Part of the difficulty when using these custom fields is they have the potential to have spaces in the label. The rex part of the above search replaces those spaces before using the label as a field key. This will need to be done for any such custom field before it can be used as a field name.

# Audit Codes

# <span id="page-28-1"></span><span id="page-28-0"></span>**6.1 4.2.4**

# **6.1.1 secOps (1xxx)**

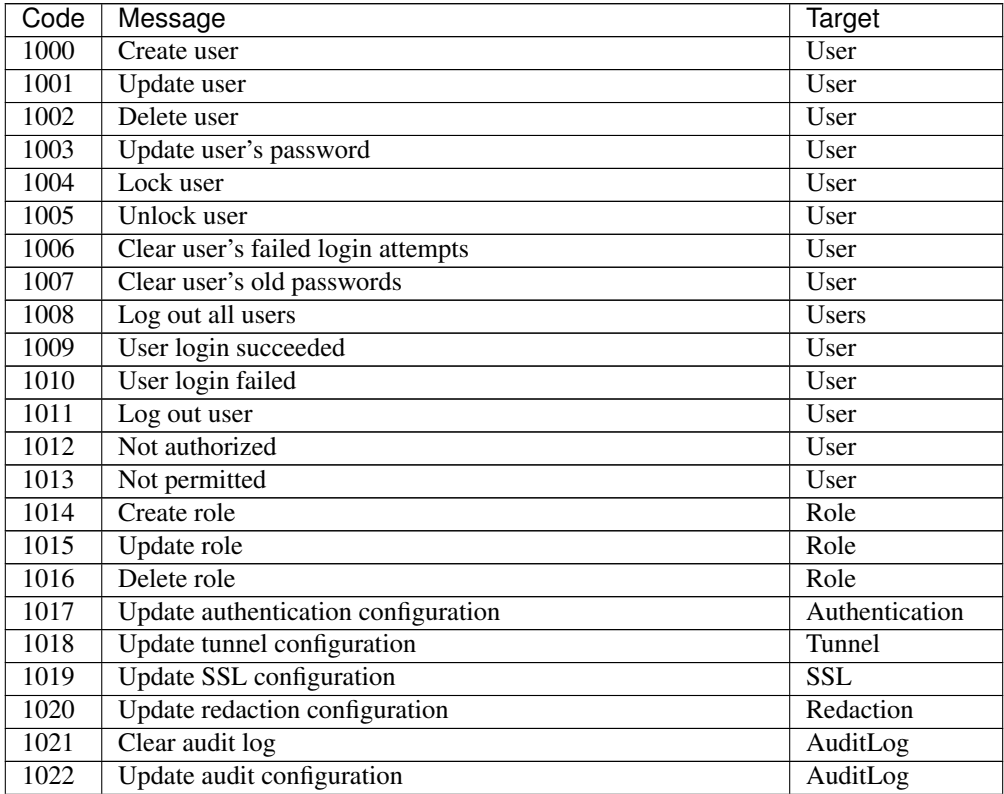

| Code | Message                                                     | Target          |
|------|-------------------------------------------------------------|-----------------|
| 1023 | Audit error                                                 |                 |
| 1024 | Create session                                              | Session         |
| 1025 | Delete session                                              | Session         |
| 1026 | Enable SSH remote access                                    | <b>SSH</b>      |
| 1027 | Disable SSH remote access                                   | <b>SSH</b>      |
| 1028 | Create API key                                              | APIKey          |
| 1029 | <b>Update API</b> key                                       | APIKey          |
| 1030 | Delete API key                                              | APIKey          |
| 1031 | Lock API key                                                | APIKey          |
| 1032 | Unlock API key                                              | APIKey          |
| 1033 | Update Strict-Transport-Secu rity HTTP header configuration | <b>HSTS</b>     |
| 1034 | Update user interface port configuration                    | <b>UIPorts</b>  |
| 1035 | Update global redaction settings                            | GlobalRedaction |
| 1036 | Update shell password                                       | ShellPassword   |
| 1037 | Deleted shell password                                      | ShellPassword   |

Table 1 – continued from previous page

## **6.1.2 sysOps (2xxx)**

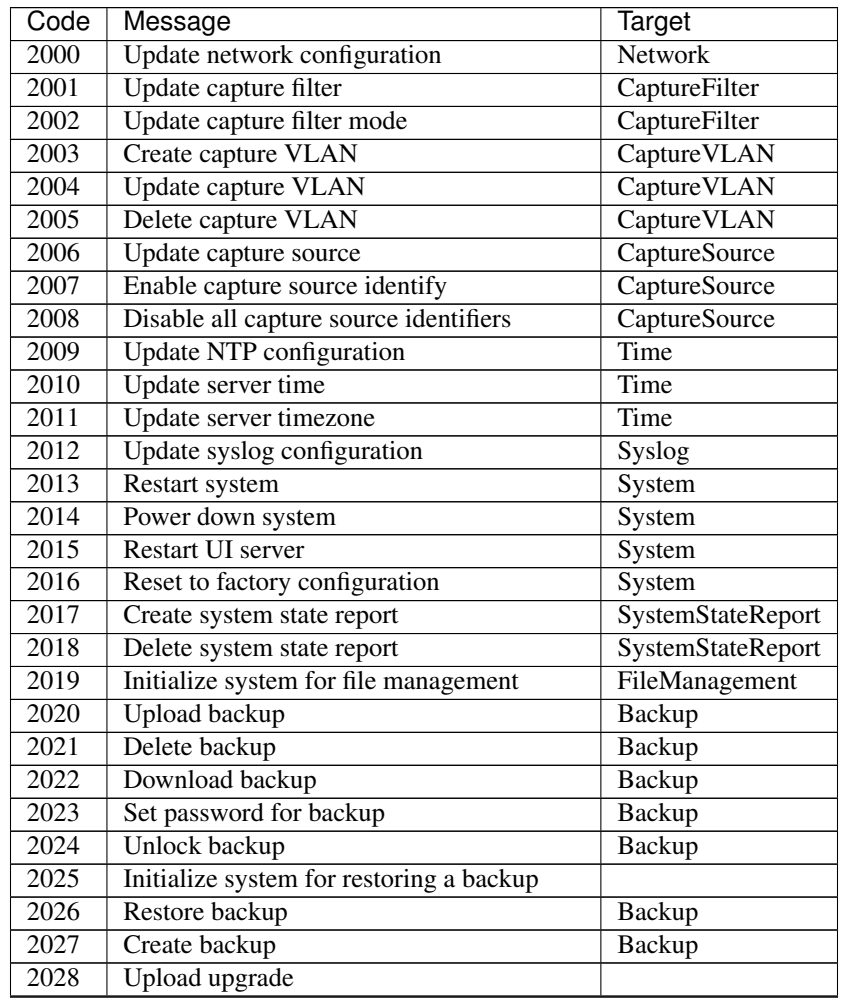

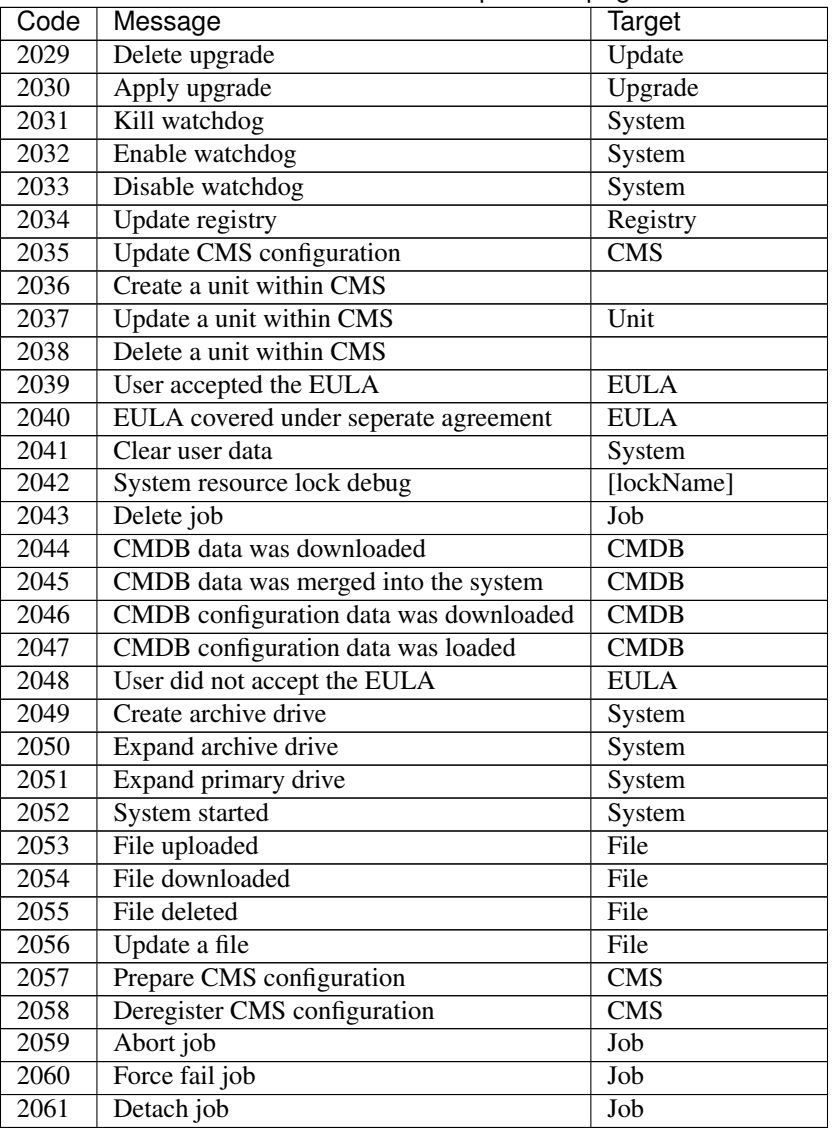

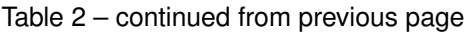

# **6.1.3 appOps (3xxx)**

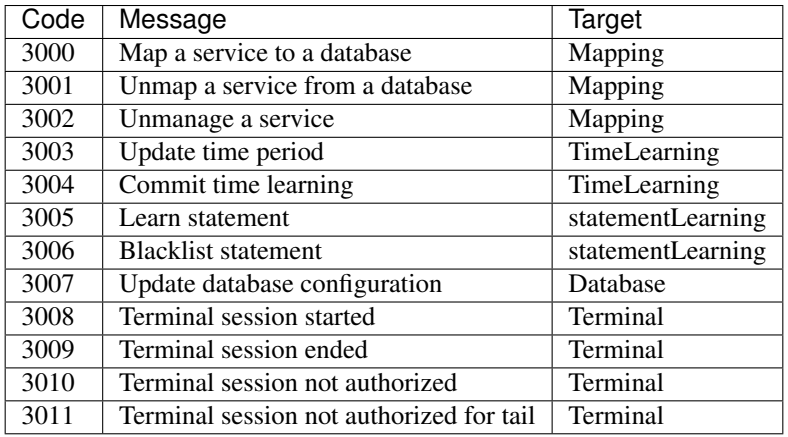

## **6.1.4 uiCalls (4xxx)**

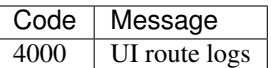

### **6.1.5 cliCommands (5xxx)**

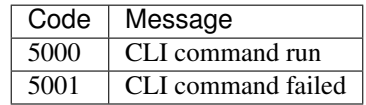

## **6.1.6 ldapAuth (6xxx)**

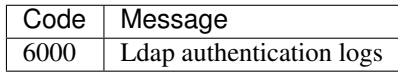

## **6.1.7 aclOps (7xxx)**

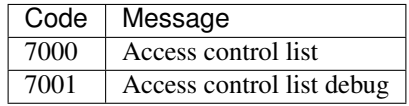

### **6.1.8 certOps (8xxx)**

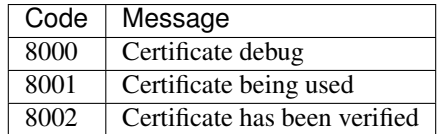

## **6.1.9 distributedOps (10xxx)**

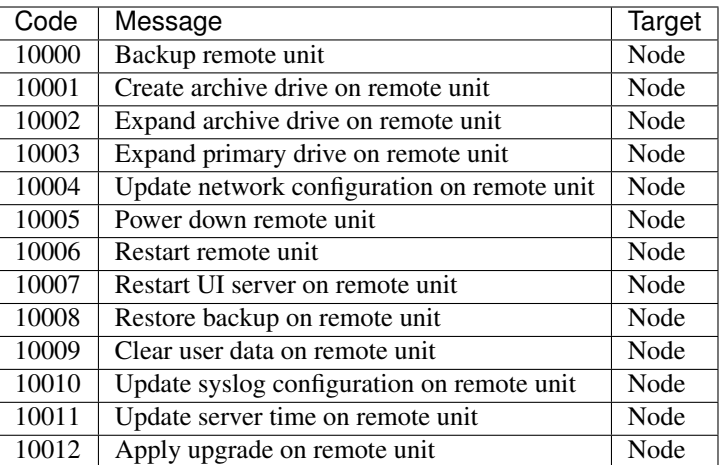

# <span id="page-32-0"></span>**6.2 3.0.0**

### **6.2.1 secOps (1000-1999)**

Security Operations (secOps):

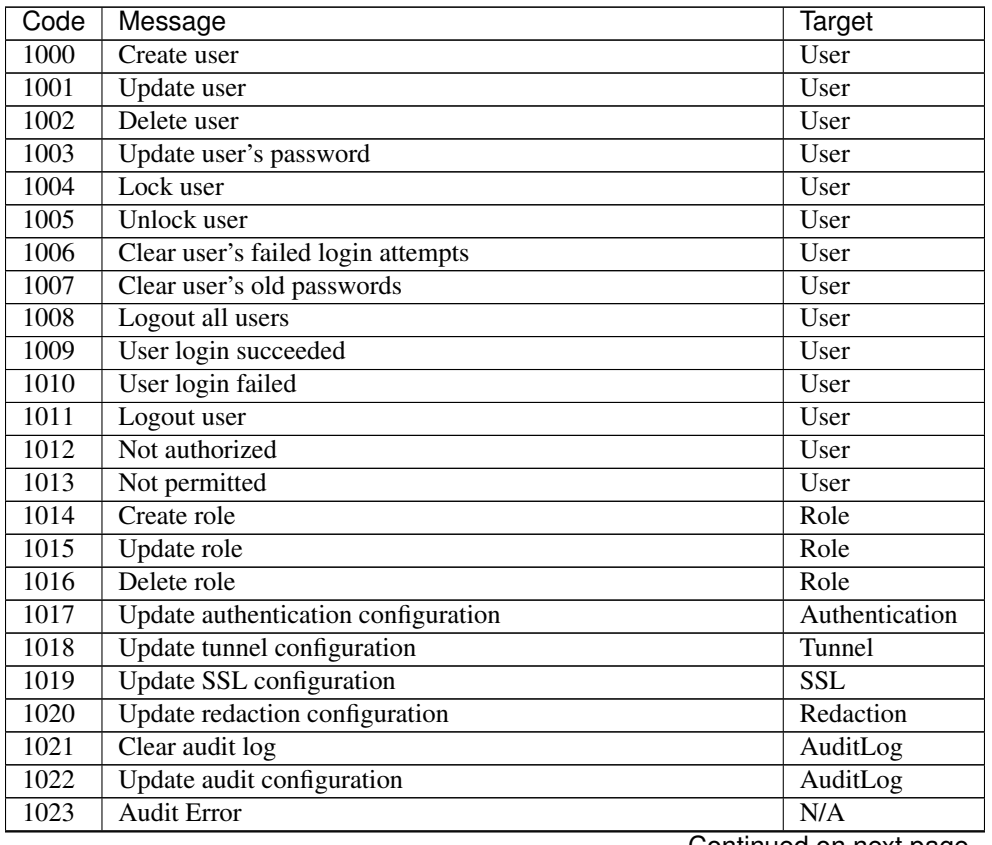

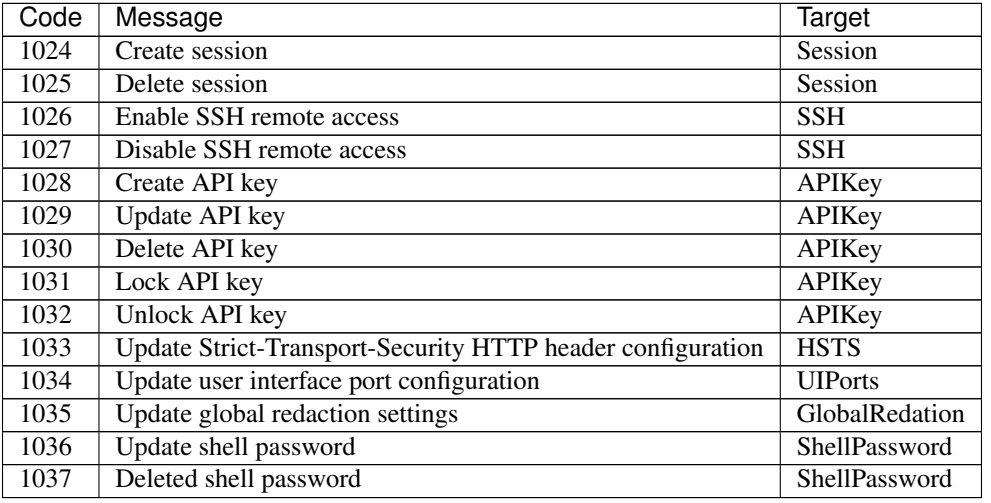

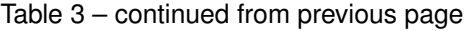

## **6.2.2 sysOps (2000-2999)**

System Operations (sysOps):

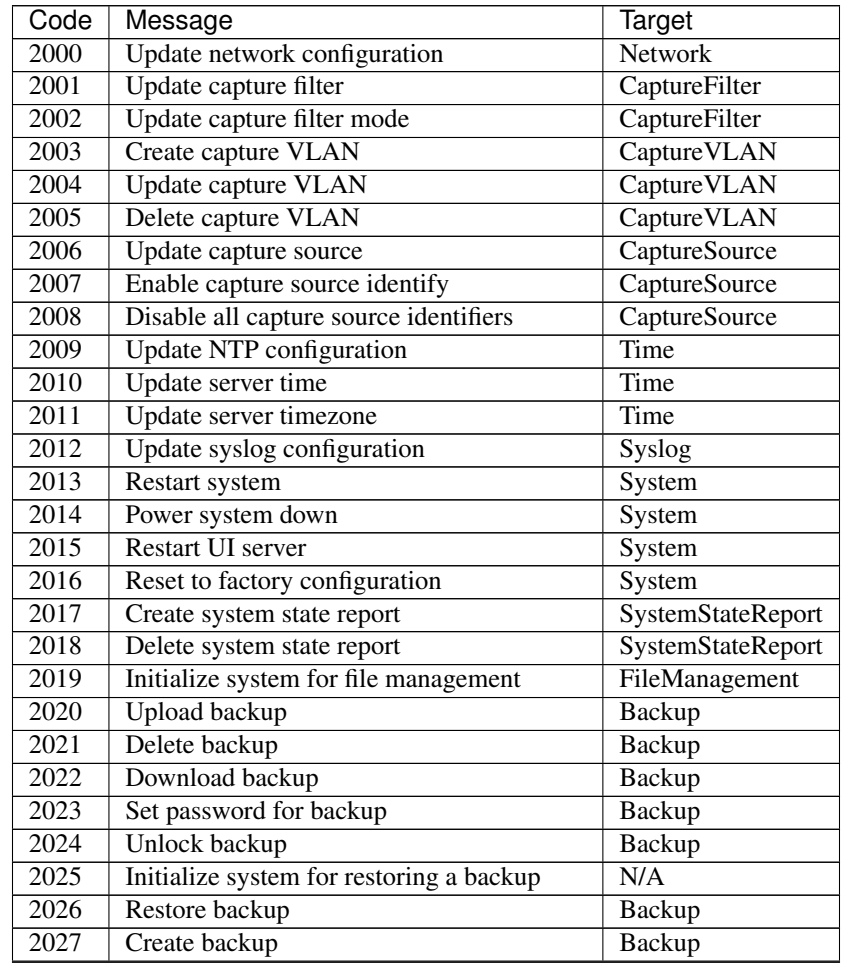

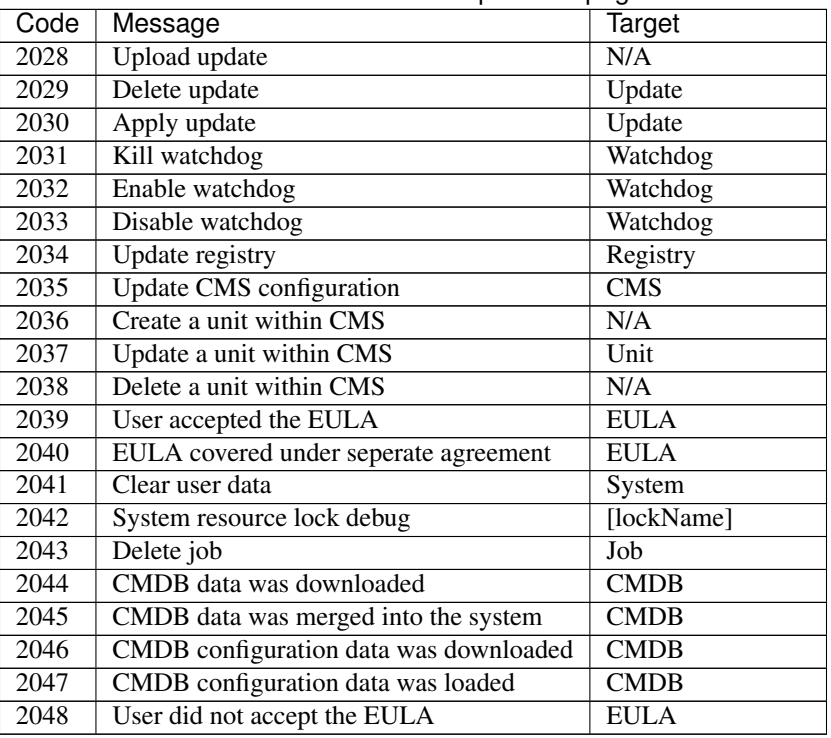

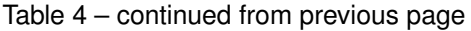

## **6.2.3 appOps (3000-3999)**

Application Operations (appOps):

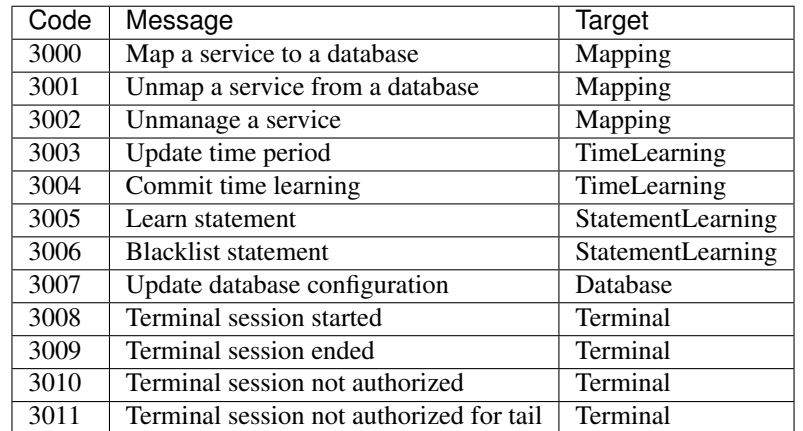

### **6.2.4 uiCalls (4000-4999)**

UI Route Details (uiCalls):

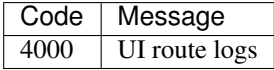

#### **6.2.5 cliCommands (5000-5999)**

Command Line Interface Command Details (cliCommands):

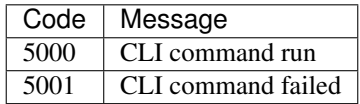

#### **6.2.6 ldapAuth (6000-6999)**

LDAP Authentication (ldapAuth):

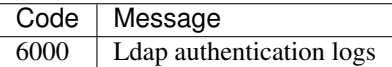

#### **6.2.7 aclOps (7000-7999)**

Access Control List Operations (aclOps):

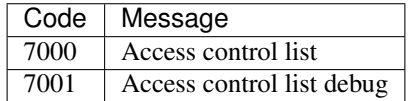

#### **6.2.8 certOps (8000-8999)**

Certificate Operations (certOps):

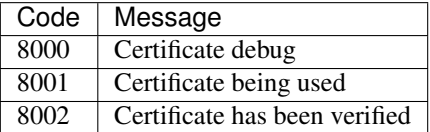

## <span id="page-35-0"></span>**6.3 2.2.14**

#### **6.3.1 secOps (1000-1999)**

Security Operations (secOps):

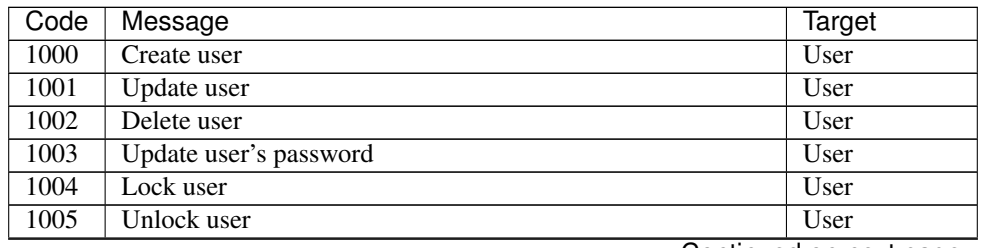

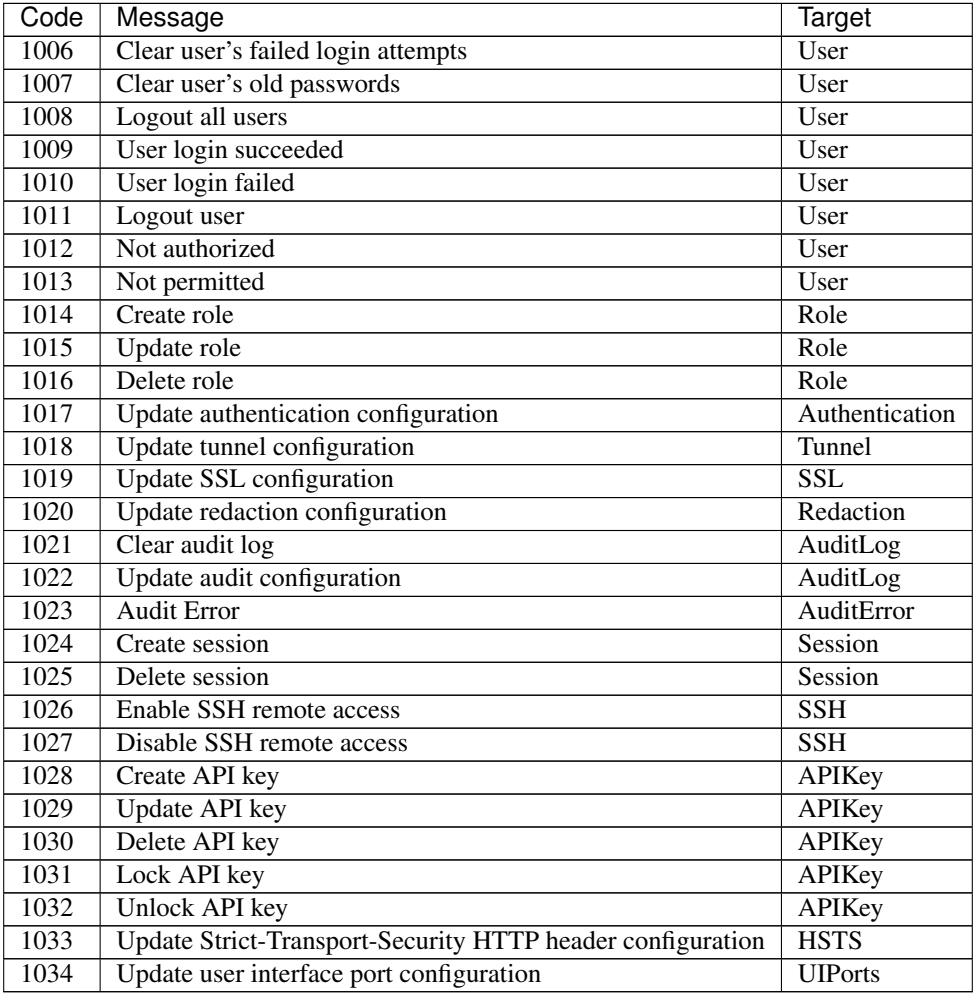

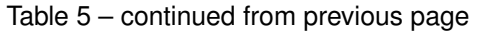

## **6.3.2 sysOps (2000-2999)**

System Operations (sysOps):

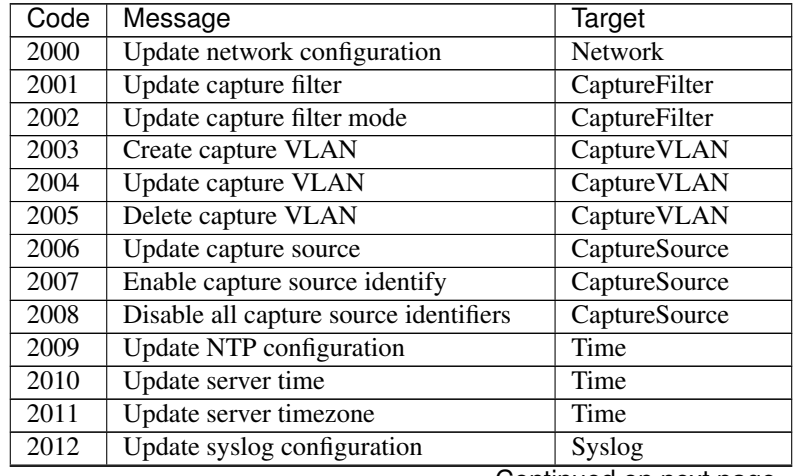

| Code | Message                                  | Target                   |
|------|------------------------------------------|--------------------------|
| 2013 | Restart system                           | System                   |
| 2014 | Power system down                        | System                   |
| 2015 | Restart UI server                        | System                   |
| 2016 | Reset to factory configuration           | System                   |
| 2017 | Create system state report               | SystemStateReport        |
| 2018 | Delete system state report               | <b>SystemStateReport</b> |
| 2019 | Initialize system for file management    | FileManagement           |
| 2020 | Upload backup                            | Backup                   |
| 2021 | Delete backup                            | Backup                   |
| 2022 | Download backup                          | <b>Backup</b>            |
| 2023 | Set password for backup                  | Backup                   |
| 2024 | Unlock backup                            | Backup                   |
| 2025 | Initialize system for restoring a backup | Backup                   |
| 2026 | Restore backup                           | Backup                   |
| 2027 | Create backup                            | Backup                   |
| 2028 | Upload update                            | Update                   |
| 2029 | Delete update                            | Update                   |
| 2030 | Apply update                             | Update                   |
| 2031 | Kill watchdog                            | Watchdog                 |
| 2032 | Enable watchdog                          | Watchdog                 |
| 2033 | Disable watchdog                         | Watchdog                 |
| 2034 | Update registry                          | Registry                 |

Table 6 – continued from previous page

## **6.3.3 appOps (3000-3999)**

Application Operations (appOps):

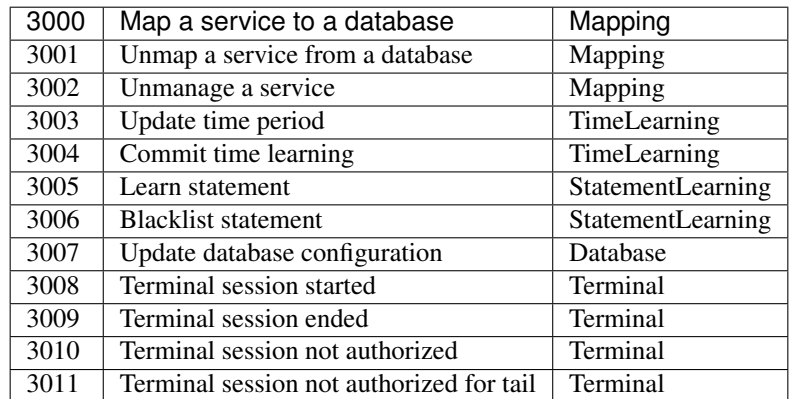

### **6.3.4 uiCalls (4000-4999)**

UI Route Details (uiCalls):

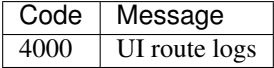

### **6.3.5 cliCommands (5000-5999)**

Command Line Interface Command Details (cliCommands):

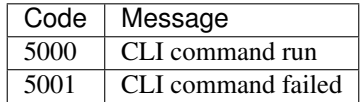

### **6.3.6 ldapAuth (6000-6999)**

LDAP Authentication (ldapAuth):

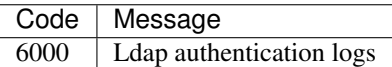

### **6.3.7 aclOps (7000-7999)**

Access Control List Operations (ac10ps):

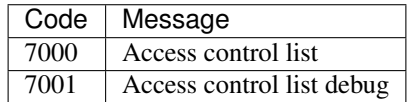

#### **6.3.8 certOps (8000-8999)**

Certificate Operations (certOps):

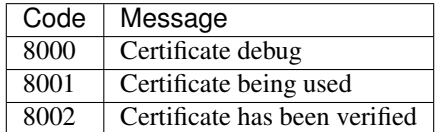